## **6 – les transitions**

Il existe plusieurs possibilité pour enchainer vos clips entre-eux. Je te laisse explorer cela à ta guise. Cette vidéo va t'expliquer eu quelques minutes comment faire. C'est assez simple.

https://www.youtube.com/watch?v=sxiCYxcEJKw

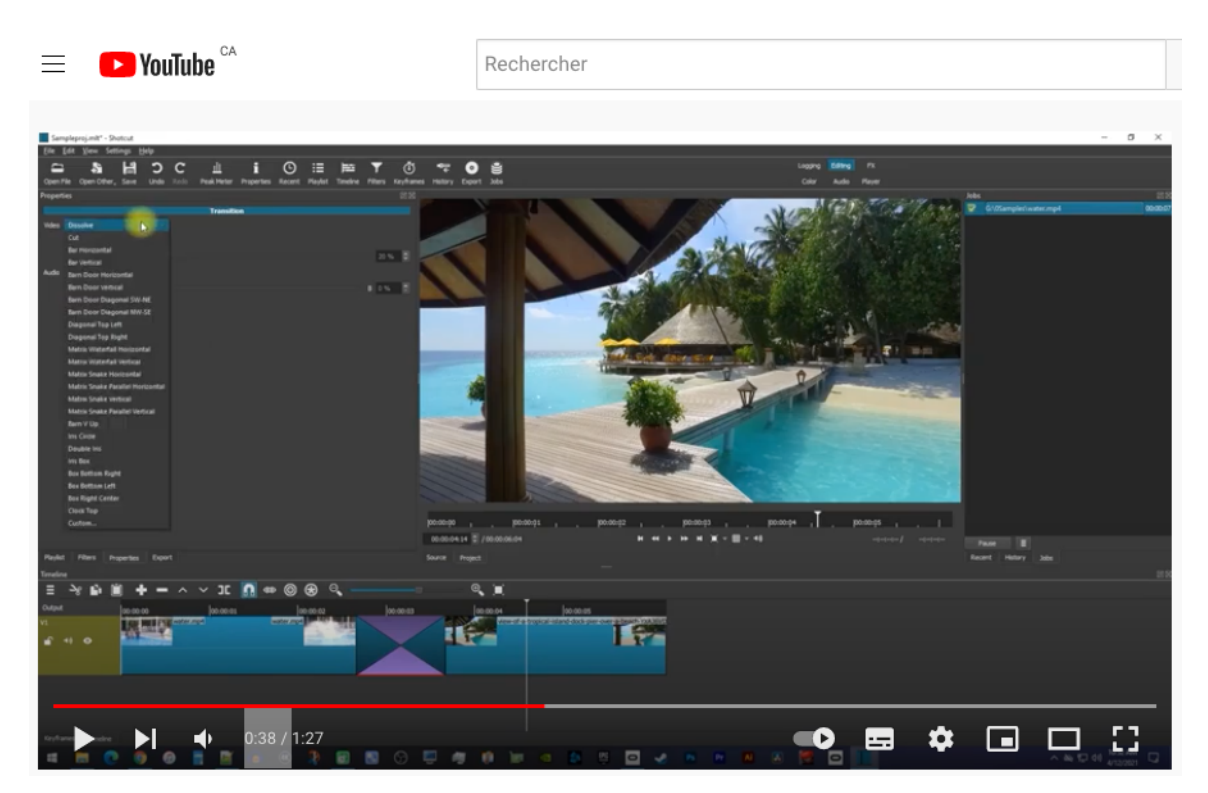